# Adobe® Photoshop® CS6: Level 1 pt2

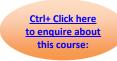

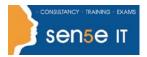

### Course Duration: 1 day

### **Course Description**

Photoshop is a leading graphic creation application, popular among graphic designers, illustrators, and photographers. Photoshop's numerous features work together to provide a comprehensive toolset for you, the design professional. This course delves into some of the more advanced image creation and editing techniques, and offers you hands-on activities that demonstrate how these techniques can be used in combination to create exciting visual effects.

In this course, you will identify and use raster and vector drawing and painting tools to create and edit images. You will also apply masks to hide and show image layers, filters to create special effects, and layer styles to create layer effects. You will utilize smart objects, layer comps, actions, and batch processing to streamline workflow. You will create and edit video, and animate graphics in your videos.

#### You will:

- Draw images by using raster tools such as brushes, stamps, erasers, and gradients.
- Create visuals by using vector tools such as the pen, shape, and type tools.
- Create special effects and streamline workflow by using advanced layer tools such as masks, filters, layer styles, smart objects, and layer comps.
- Streamline your workflow with actions and batch processing.
- Create videos and animate graphics within your videos.

#### **Target Student:**

This course targets professional or amateur graphic designers and illustrators who want to use the robust features of Photoshop to create visual media. In addition, anyone interested in working toward the *Adobe Visual Communications using Photoshop* certification will find this course helpful.

#### **Prerequisites:**

To ensure your success in this course, you should have experience with the following tasks:

- Identify the basic components of Adobe Bridge and the Photoshop workspace.
- Define image size and resolution.
- Add and modify Photoshop layers.
- Use tools to select, crop, and move images.
- Work with image adjustment properties to correct and retouch photographic images.
- Open and modify an image in Camera Raw.
- Prepare images for print and web

To meet this prerequisite, you can take the course Adobe Photoshop CS6: Part 1.

# Adobe® Photoshop® CS6: Level 1 pt2

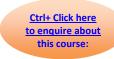

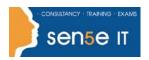

## **Course Content**

**Lesson 1: Getting Started with Photoshop** 

Topic A: Introduction to Photoshop

Topic B: Adobe Bridge and Mini Bridge

Topic C: Navigate the Photoshop Workspace

Topic D: Customize the Photoshop Workspace

**Lesson 2: Beginning with Image Basics** 

**Topic A:** Manage Image Elements and Formats

Topic B: Working with Digital Devices

**Lesson 3: Managing Selections and Layers** 

Topic A: Use Selection Tools

**Topic B:** Manage Layers

**Lesson 4: Making Image Adjustments** 

Topic A: Crop, Move, and Straighten Images

Topic B: Image Repairs

**Lesson 5: Refining Images** 

Topic A: Layer Adjustments

Topic B: Introduction to Camera Raw

**Lesson 6: Saving Images for Web and Print** 

Topic A: Save Images for the Web

Topic B: Save Images for Print